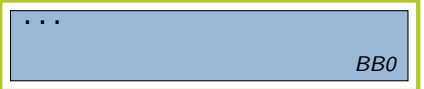

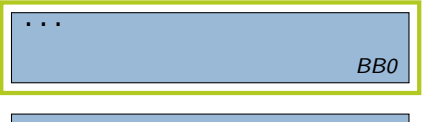

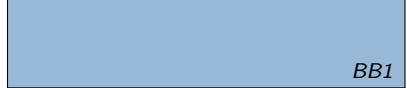

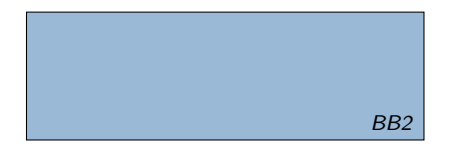

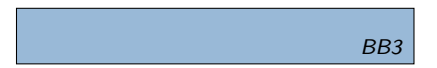

- $\blacktriangleright$  Blöcke erstellen
	- BB1: Loop-Header Block
	- BB2: Loop-Body Block
	- $\blacktriangleright$  BB3: Sequenzierungsblock

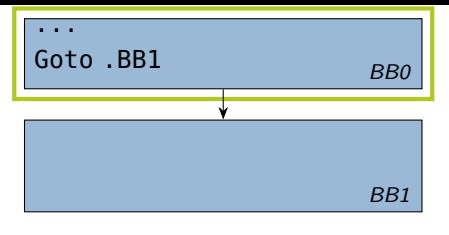

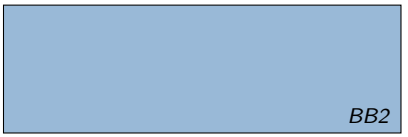

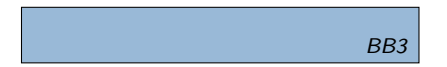

- $\blacktriangleright$  Blöcke erstellen
	- BB1: Loop-Header Block
	- BB2: Loop-Body Block
	- $\blacktriangleright$  BB3: Sequenzierungsblock
- $\blacktriangleright$  Eintritt in die Schleife

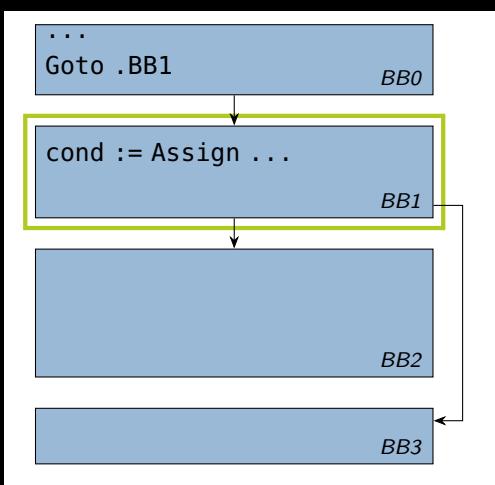

- $\blacktriangleright$  Blöcke erstellen
	- BB1: Loop-Header Block
	- BB2: Loop-Body Block
	- $\blacktriangleright$  BB3: Sequenzierungsblock
- $\blacktriangleright$  Eintritt in die Schleife
- $\blacktriangleright$  Bedingung generieren self.rvalue(whileStmt.cond)

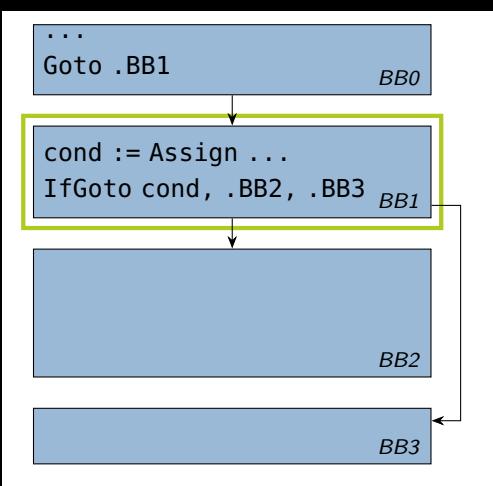

- $\blacktriangleright$  Blöcke erstellen
	- BB1: Loop-Header Block
	- BB2: Loop-Body Block
	- $\blacktriangleright$  BB3: Sequenzierungsblock
- $\blacktriangleright$  Eintritt in die Schleife
- I Bedingung generieren self.rvalue(whileStmt.cond)
- $\blacktriangleright$  Bedingte Kontrollflussverzweigung

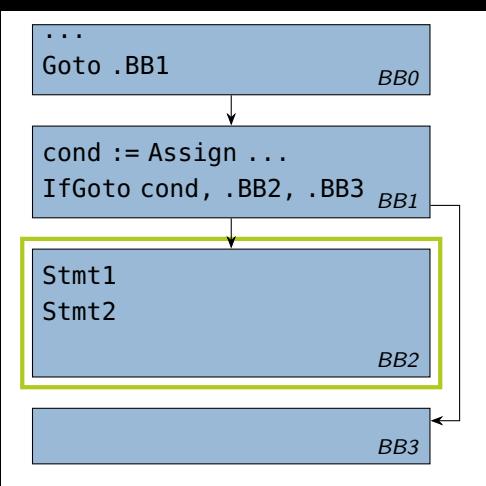

- $\blacktriangleright$  Blöcke erstellen
	- ▶ BB1: Loop-Header Block
	- BB2: Loop-Body Block
	- $\blacktriangleright$  BB3: Sequenzierungsblock
- $\blacktriangleright$  Eintritt in die Schleife
- I Bedingung generieren self.rvalue(whileStmt.cond)
- $\blacktriangleright$  Bedingte Kontrollflussverzweigung

# **D** Loop-Body generieren self.visit(whileStmt.body)

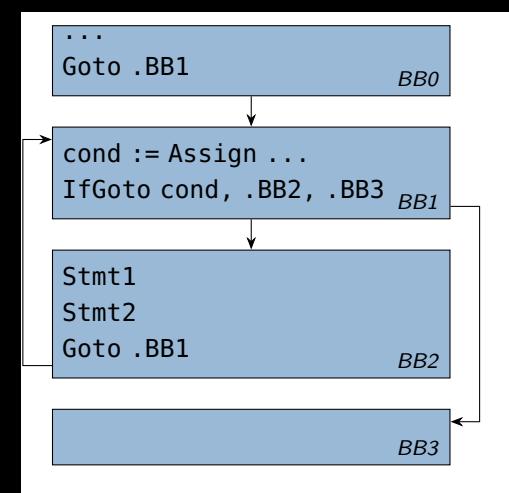

- $\blacktriangleright$  Blöcke erstellen
	- BB1: Loop-Header Block
	- BB2: Loop-Body Block
	- $\blacktriangleright$  BB3: Sequenzierungsblock
- $\blacktriangleright$  Eintritt in die Schleife
- I Bedingung generieren self.rvalue(whileStmt.cond)
- $\blacktriangleright$  Bedingte Kontrollflussverzweigung
- **D** Loop-Body generieren self.visit(whileStmt.body)
- $\blacktriangleright$  Rücksprungkante

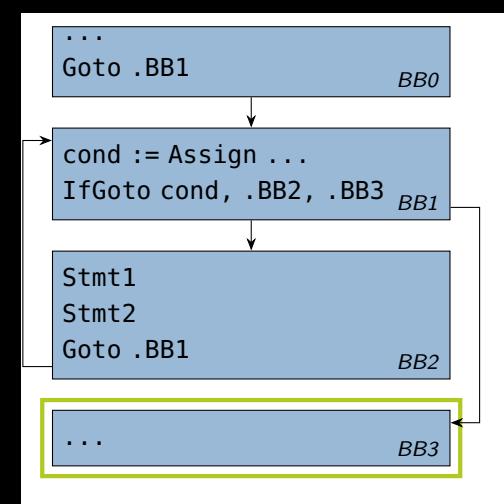

- $\blacktriangleright$  Blöcke erstellen
	- BB1: Loop-Header Block
	- BB2: Loop-Body Block
	- $\blacktriangleright$  BB3: Sequenzierungsblock
- $\blacktriangleright$  Eintritt in die Schleife
- $\blacktriangleright$  Bedingung generieren self.rvalue(whileStmt.cond)
- $\blacktriangleright$  Bedingte Kontrollflussverzweigung
- **D** Loop-Body generieren self.visit(whileStmt.body)
- $\blacktriangleright$  Rücksprungkante
- $\blacktriangleright$  current block-Invariante wiederherstellen